# **Katello - Bug #37362**

# **Move Ansible-based job templates to "Katello via Ansible"**

04/18/2024 06:45 AM - Maximilian Kolb

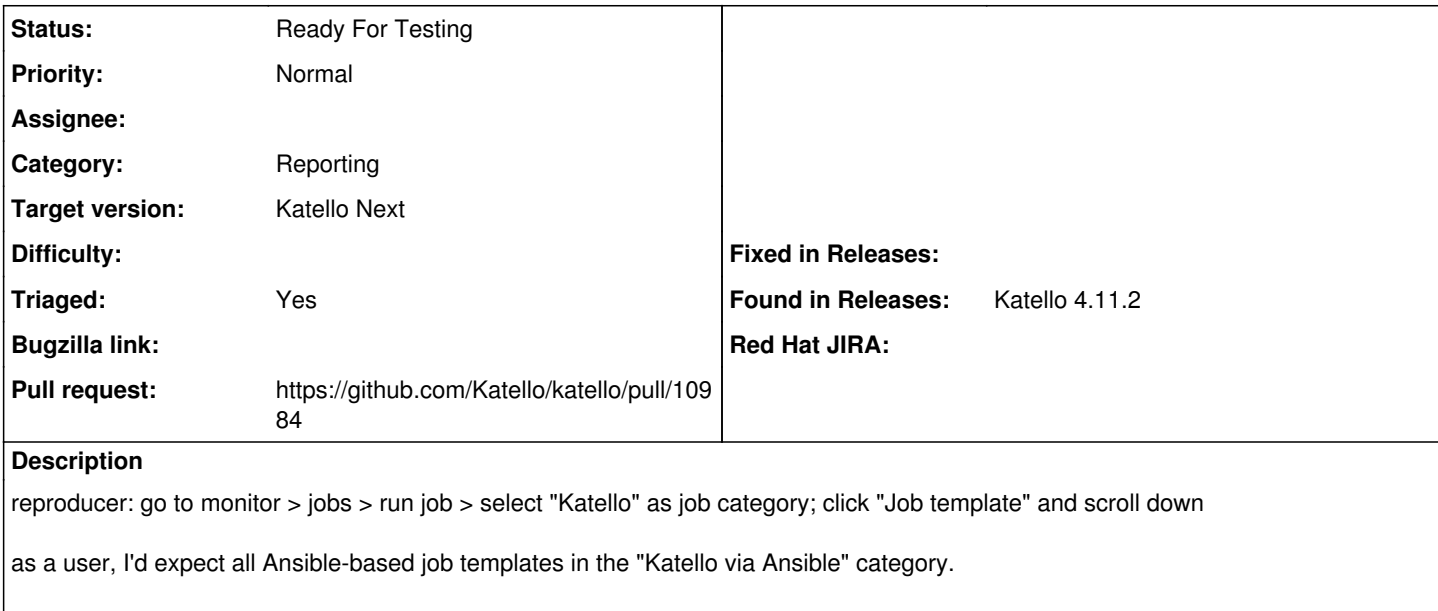

source:<https://github.com/Katello/katello/pull/10958/files#r1569556743>

#### **History**

### **#1 - 05/01/2024 05:47 PM - Quinn James**

- *Category set to Reporting*
- *Target version set to Katello 4.13.0*
- *Triaged changed from No to Yes*

#### **#2 - 05/01/2024 05:47 PM - Quinn James**

*- Target version changed from Katello 4.13.0 to Katello Next*

# **#3 - 05/06/2024 07:50 AM - The Foreman Bot**

- *Status changed from New to Ready For Testing*
- *Pull request https://github.com/Katello/katello/pull/10984 added*